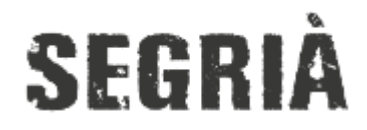

**Terra de Ponent** Publicat a *Consell Comarcal del Segrià* [\(https://www.segria.cat\)](https://www.segria.cat)

[Inici](https://www.segria.cat/) > [Versió PDF](https://www.segria.cat/printpdf) > Evolució anual

## EVOLUCIÓ ANUAL

Ho veurem millor si ho ajustem a pantalla completa.

Als quadres de la part dreta podem escollir els municipis i els anys dels quals volem visionar les dades.

En alguns casos tan sols podrem escollir un any o un municipi, en altres hi haurà la possibilitat de selecció multiple.

Tiguem en compte que tots els elements d'un mateix panell estan relacionats, o sigui, si fem una selecció en un d'ells afectarà a tots els altres.

**URL d'origen:**<https://www.segria.cat/arees/gestio-residus/evolucio-anual>